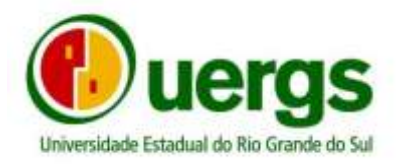

#### **EDITAL Nº 01/2024**

# **PROCESSO SELETIVO SIMPLIFICADO UERGS PARA PREENCHIMENTO DE VAGAS**

## **REMANESCENTES CONFORME NOTAS DO ENSINO MÉDIO**

**O REITOR DA UNIVERSIDADE ESTADUAL DO RIO GRANDE DO SUL**, no uso de suas atribuições legais, considerando o disposto na Resolução do Reitor n° 03/2023, torna público aos interessados que concluíram o ensino médio até a data de publicação deste Edital, o processo seletivo às vagas remanescentes do Ingresso Acadêmico de 2024 em cursos de graduação, cujo critério serão as notas obtidas no ensino médio, observadas as seguintes regras e orientações.

#### **1. DAS DISPOSIÇÕES PRELIMINARES**

1.1. Este edital possui quatro formulários ("Anexos"), para utilização do candidato conforme a sua modalidade de inscrição e necessidade.

1.2. As vagas para os cursos e Unidades descritas no quadro do item 1.4 serão distribuídas para as seguintes categorias:

a) Vagas para ampla concorrência, para candidatos que não concorram a vagas destinadas a cotistas, identificadas neste edital por SR;

b) Vagas destinadas a pessoas com deficiência, identificadas neste edital por PcD;

c) Vagas destinadas a pessoas hipossuficientes economicamente, identificadas neste edital por HIPO;

d) Vagas destinadas a candidatos negros e pardos, neste edital identificados como NP;

e) Vagas destinadas a Indígenas, neste edital identificados como IND.

1.3. O preenchimento das vagas nos respectivos cursos, seja para SR ou para cotistas, obedecerá rigorosamente a ordem de classificação decrescente das médias aritméticas das notas dos três anos de português e matemática obtidas no Ensino Médio pelos candidatos concorrentes.

1.4. As vagas destinadas a cotistas serão preenchidas observando os seguintes percentuais, estabelecidos na Lei Estadual N° 14.631/2014, conforme quadro descrito neste subitem:

a) 10% das vagas/curso para PcD;

b) 50% das vagas/curso para HIPO, sendo deste percentual, 10% para NP e 0,3% para IND, conforme informações do IBGE sobre a população do Rio Grande do Sul.

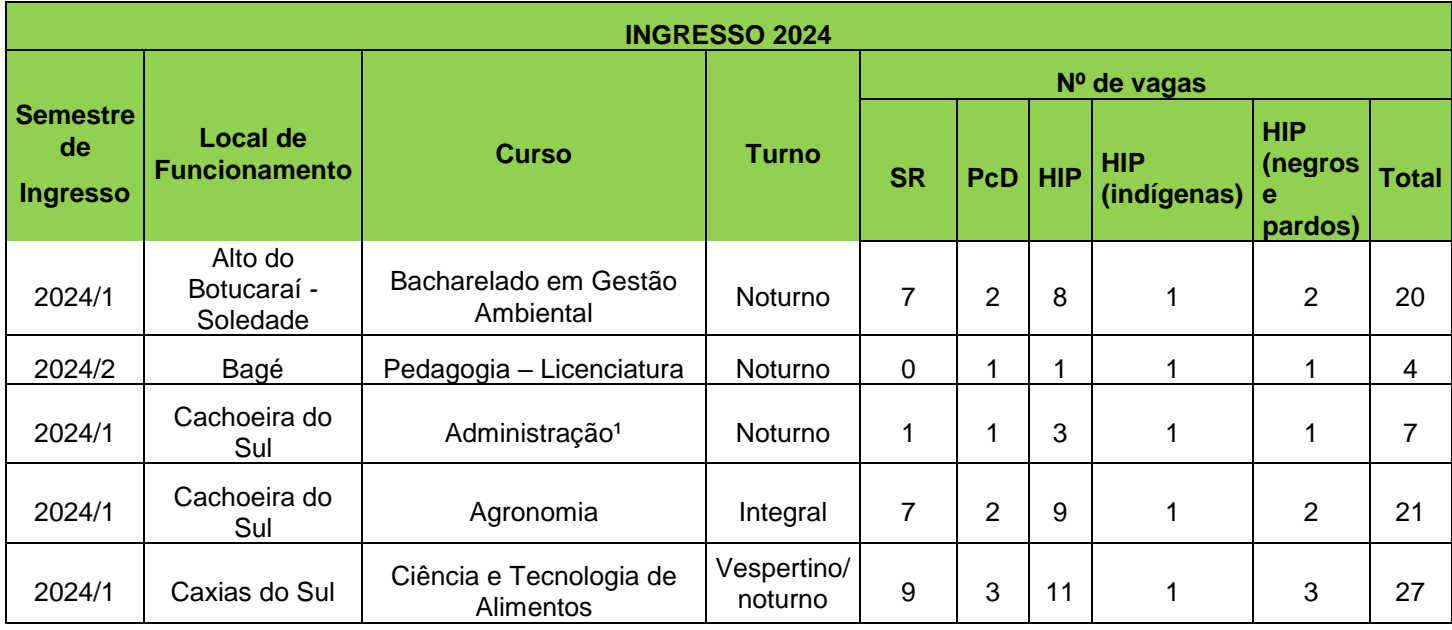

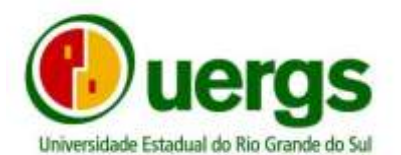

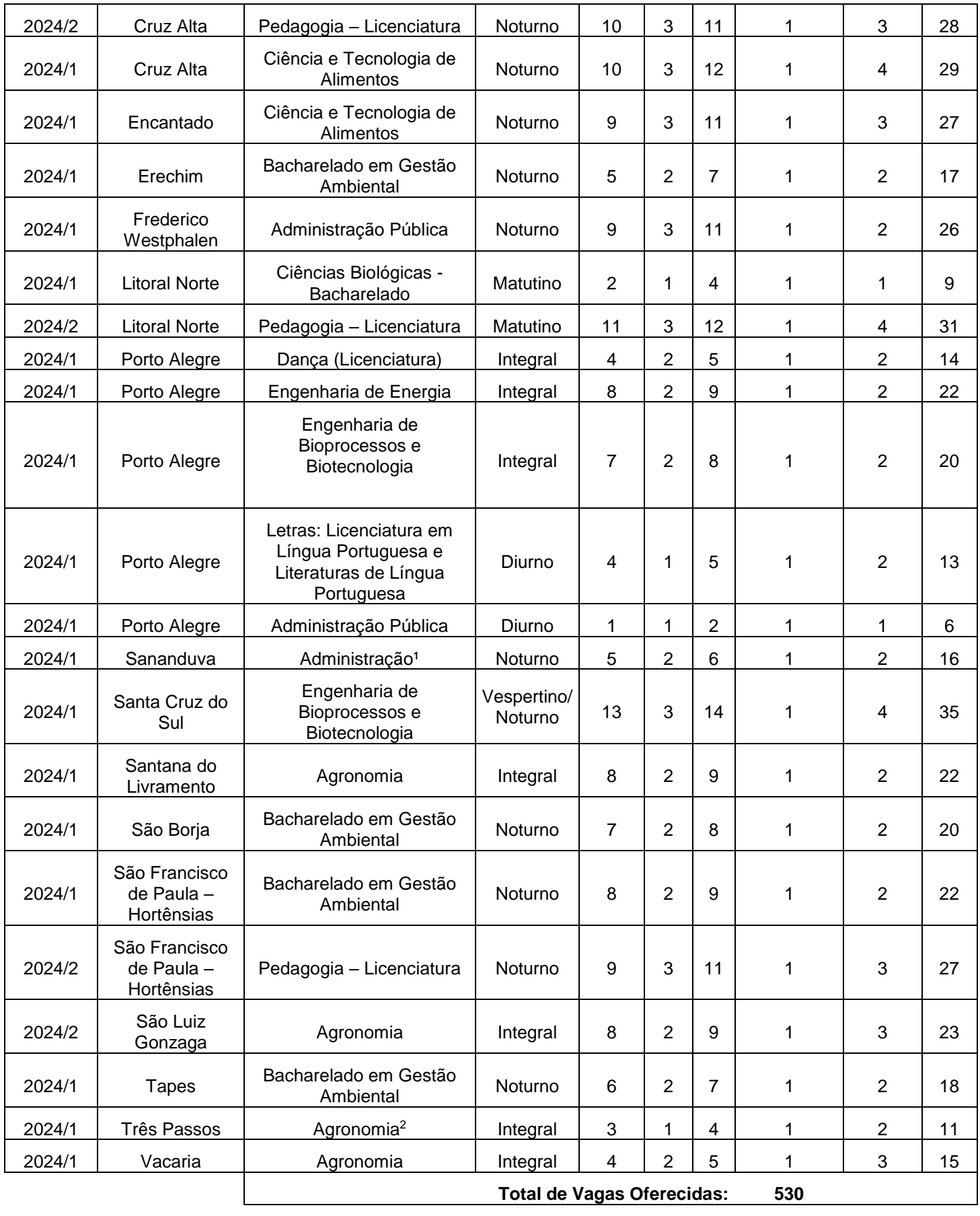

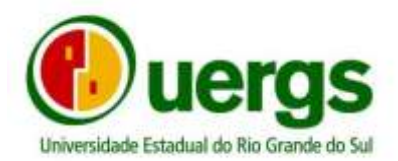

#### **Observações:**

- 1 Curso com disciplinas da área Rural e Agroindustrial
- 2 Curso ofertado em parceria com a Escola Família Agrícola (EFA)

1.5. A Uergs, a qualquer tempo, por conveniência ou necessidade, poderá transferir o local de funcionamento dos cursos oferecidos no presente processo seletivo.

1.6. Todos os cursos utilizarão os sábados necessários para integralização dos dias letivos definidos pela legislação vigente.

1.7 As atividades teórico-práticas dos cursos poderão ser realizadas em outras localidades, nas Unidades da UERGS e/ou em instituições conveniadas.

1.8 As inscrições no curso de Pedagogia (Licenciatura) da Unidade de Bagé serão realizadas nas 5 (cinco) categorias de vagas, Sem Reserva de Vagas (SR), Economicamente Hipossuficientes (Hipo), Pessoa com Deficiência (PcD), Negro e Pardos (NP) e Indígenas (Ind), para formação de suplência, os candidatos poderão ser chamados de acordo com a desistência de candidatos aprovados, respeitada a ordem de classificação em cada categoria de vaga, conforme a Lei Estadual 11.646/2001, alterada pela Lei Estadual n° 14.361/2014.

#### **2. Cronograma**

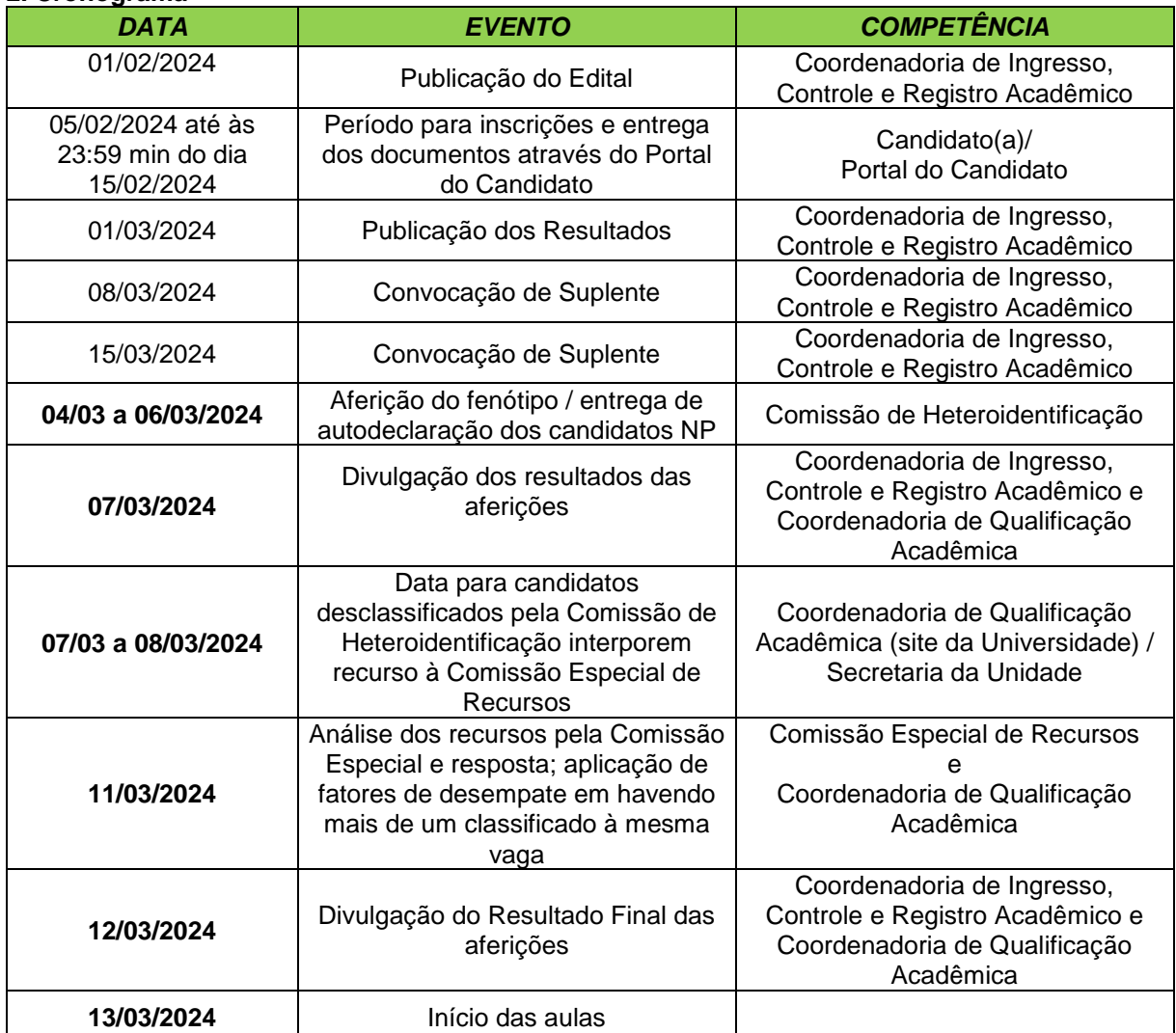

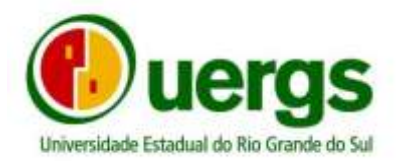

## **3. DOS REQUISITOS PARA INSCRIÇÃO**

3.1 A inscrição será feita online, no Portal do Candidato, no link [https://academico.uergs.edu.br/core/candidato.](https://academico.uergs.edu.br/core/candidato) O interessado deverá escolher o curso desejado e entregar os documentos neste mesmo link.

3.2 Somente será permitido uma inscrição por candidato (a). Em cada inscrição, não poderão ser alterados: o curso, a Unidade de Ensino e o tipo de vaga.

3.3. A inscrição para seleção nas vagas ofertadas por meio deste Edital implica a aceitação das normas nele estabelecidas, bem como nos demais editais e ou comunicados emitidos pela Universidade Estadual do Rio Grande do Sul, não podendo alegar desconhecimento destas normas.

#### **3.4 É de exclusiva responsabilidade dos candidatos a observância do cronograma e horário da realização da inscrição e entrega da documentação no formato digital, através da Central do Candidato.**

3.5 Será permitida uma inscrição única somente por candidato (a), não sendo possível realizar alterações na inscrição finalizada. As inscrições realizadas fora do período definido neste edital serão desconsideradas.

3.6 A UERGS não se responsabiliza por inscrições não recebidas por quaisquer problemas técnicos que envolvam serviços e/ou equipamentos de informática.

3.7 A realização da inscrição caracterizará o consentimento formal do candidato para uso, por parte desta Universidade, das informações de inscrição para efeitos de classificação e realização de comunicação em virtude da participação no Processo Seletivo regido por este Edital.

3.8 Após encerrado o período de inscrição não serão aceitas solicitações de alterações nos dados informados por meio do Formulário Eletrônico ou encaminhamento de documentos.

3.9 Não serão aceitas inscrições condicionais, fora de prazo, encaminhadas via fax, e-mail ou correio, tampouco documentos rasurados, com assinatura não identificada ou enviados por e-mail, fax ou correio.

3.10 E-mails de contato das Unidades de Ensino e Reitoria para dúvidas e perguntas durante a inscrição e submissão da documentação:

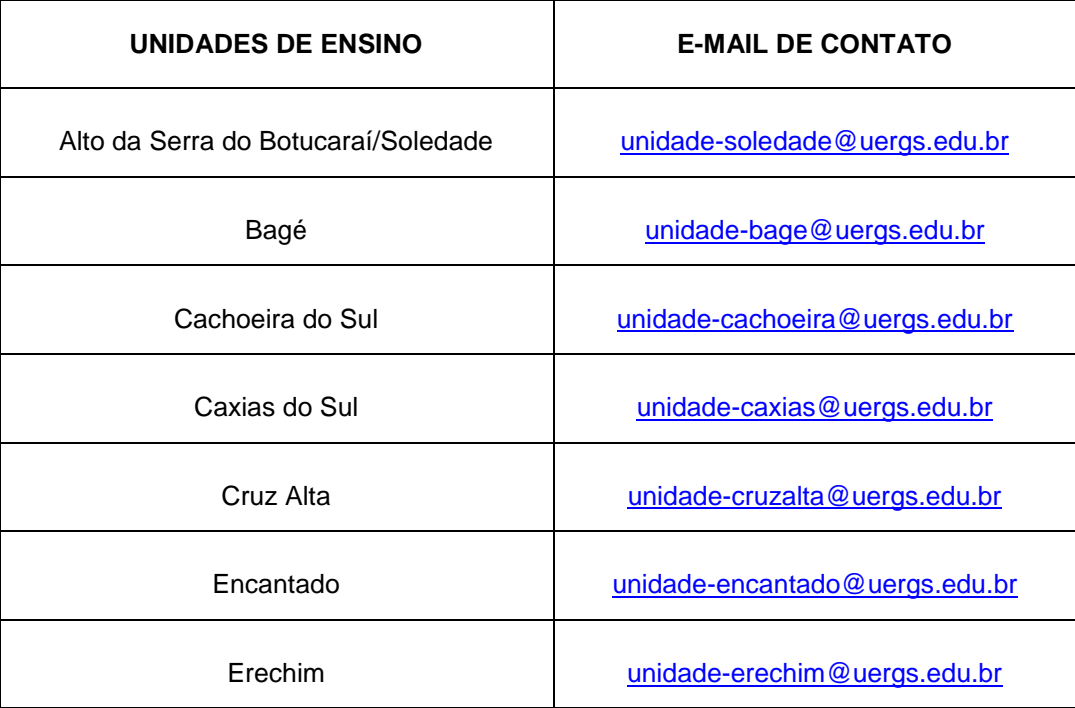

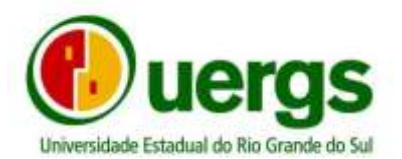

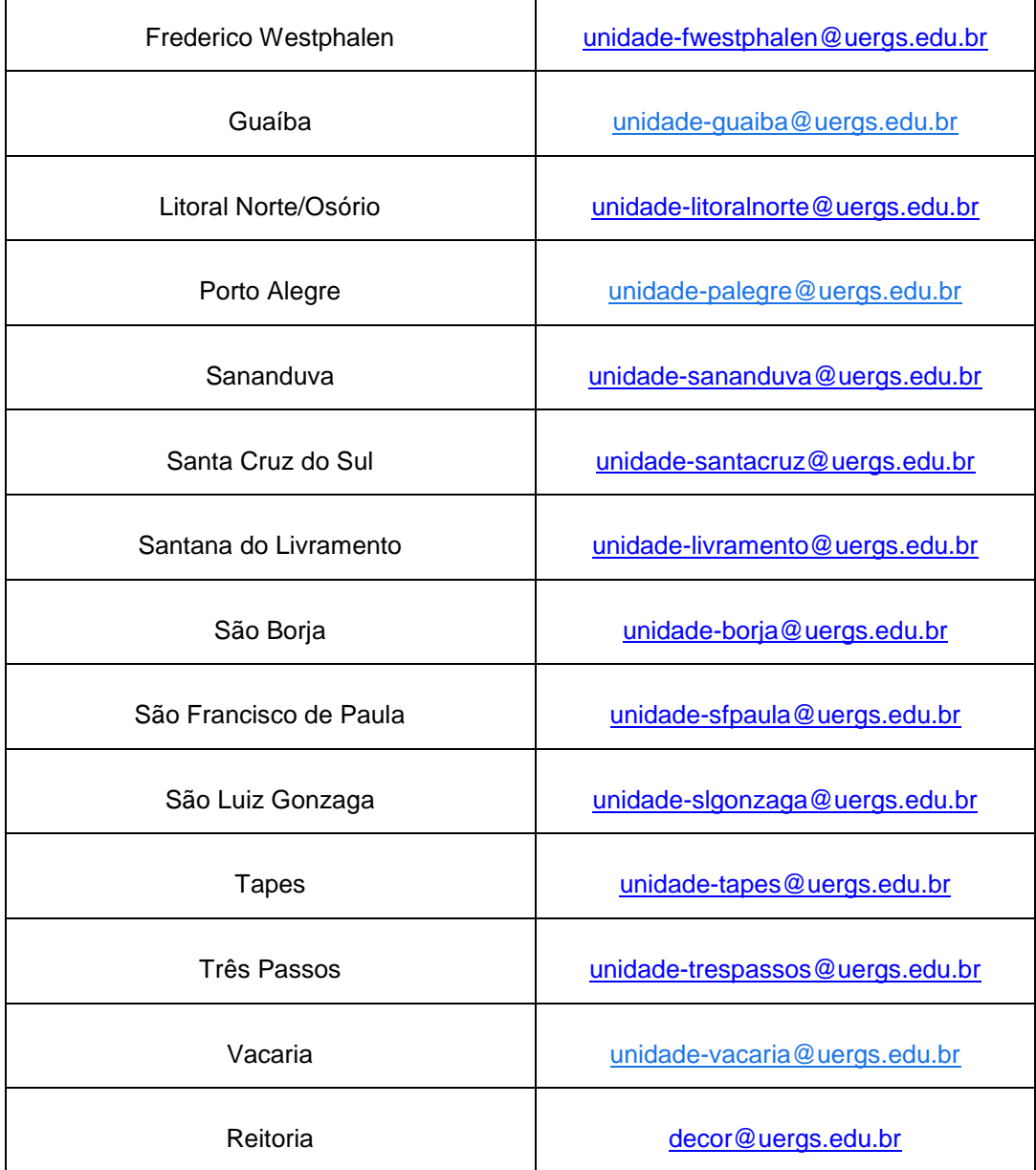

## **4. DOS PROCEDIMENTOS PARA INSCRIÇÃO**

4.1 A Central do Candidato foi testada e homologada para uso nos navegadores Google Chrome e Mozilla Firefox em computadores do tipo PC, não sendo recomendado o uso de celulares ou tablets para o envio da documentação. O envio através de dispositivos não recomendados é de inteira responsabilidade do candidato, não cabendo à Uergs garantir o recebimentos dos mesmos.

4.2 O candidato primeiramente deve acessar a Central do Candidato, no link [https://academico.uergs.edu.br/core/candidato,](https://academico.uergs.edu.br/core/candidato) utilizando preferencialmente os navegadores Google Chrome ou Mozilla Firefox, e seguir os passos abaixo:

I - clicar no botão "Realizar nova inscrição";

#### II - selecionar o processo SELETIVO: **VAGAS REMANESCENTES SIMPLIFICADO 2024**

III - selecionar o tipo de vagas dentre as opções:

- a) **CANDIDATO SEM RESERVA DE VAGAS**
- b) **CANDIDATOS COM DEFICIÊNCIA**

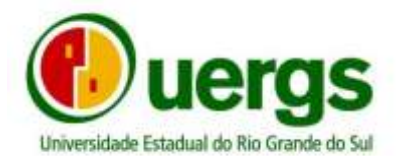

## c) **CANDIDATO HIPOSSUFICIENTE**

## d) **CANDIDATO HIPOSSUFICIENTE AUTODECLARADO INDÍGENA**

#### e) **CANDIDATO HIPOSSUFICIENTE AUTODECLARADO NEGRO/PARDO**

IV - preencher dados pessoais;

V - submeter documentos de acordo com o tipo de vaga escolhida, observando as instruções nos itens 5, 6 e 7;

VI - selecionar curso e unidade;

VII - clicar no botão "Finalizar inscrição".

#### **4.3. Após realizar a sua inscrição, o candidato deverá acompanhar o parecer da avaliação da documentação submetida na Central do Candidato, realizando o login através do CPF e data de nascimento.**

4.4. Para verificação da situação da documentação submetida, o candidato deverá acessar a opção "Ver protocolos registrados" e escolher o número do protocolo referente a sua submissão e **clicá-lo**. Nesta opção, encontrará a situação da sua submissão: em caso positivo estará DEFERIDO, em caso negativo INDEFERIDO.

4.5. As nomenclaturas do status dos protocolos enviado para análise serão:

a) "Fechado", significa que o protocolo foi analisado, clicando no número do protocolo o(a) candidato(a) poderá ter acesso ao parecer da análise da sua documentação; e

b) "Em andamento", significa que o protocolo está aguardando análise pelos responsáveis.

#### 4.6. **Caso o resultado da submissão seja INDEFERIDO, o candidato poderá, durante o período da inscrição, ressubmeter sua documentação completa através da Central do Candidato, utilizando o link REENVIAR DOCUMENTOS.**

4.7. Para submissão dos arquivos da documentação dos candidatos, serão aceitos preferencialmente arquivos do tipo PDF, ou ainda arquivos de imagens (JPG e PNG), com limite de tamanho de 50 MB.

4.8. Os arquivos a serem enviados devem ser nomeados de acordo com o seu conteúdo (ex.: "historico.pdf" para o arquivo do histórico), sendo que os nomes não devem conter nenhum caractere acentuado, cedilha ou símbolo especial, bem como ponto (".") além daquele que separa o nome da extensão.

4.9. Após a finalização do período de inscrição e envio de documentos, os candidatos poderão acompanhar a situação da sua solicitação, também através da Central do Candidato, na tela inicial, caso a documentação esteja correta a situação estará com a denominação APROVADO ou caso a documentação esteja incorreta por qualquer que seja o motivo a denominação será REPROVADO, sem mais poder alterar a documentação enviada.

4.10. O Tutorial em PDF sobre o processo de inscrição pode ser encontrado no site na Universidade.

#### **5. DOS DOCUMENTOS**

5.1. Para a realização da entrega dos documentos deverão ser apresentadas digitalizações dos documentos originais abaixo indicados, frente e verso, (não sendo necessário autenticação em cartório):

a) Preenchimento do Termo de Responsabilidade, diretamente no Portal do Candidato;

b) Uma foto 3x4 atual;

c) Carteira de Identidade Civil e Militar, Carteira Nacional de Habilitação, Registro de Conselho de Profissional;

d) CPF, caso não conste no documento de identidade;

e) Certidão de quitação eleitoral, o qual poderá ser retirado do site do Tribunal Superior Eleitoral, [http://www.tse.jus.br/eleitor/servicos/certidoes/certidao-de-quitacao-eleitoral,](http://www.tse.jus.br/eleitor/servicos/certidoes/certidao-de-quitacao-eleitoral) (não sendo válida a justificativa ou comprovante de votação eleitoral);

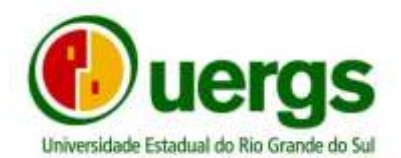

f) Documento que comprove estar em dia com o serviço militar, para brasileiros maiores de 18 anos e menores de 45 anos do sexo masculino;

- g) Certidão de Nascimento ou Casamento, conforme o caso;
- h) Histórico Escolar do Ensino Médio;
- i) Certificado de Conclusão do Ensino Médio ou Diploma de Ensino Médio.

I- Em caso de conclusão do ensino médio no exterior, o candidato deverá submeter declaração de equivalência de estudos, conforme Resolução n°155/80 do Conselho Estadual de Educação do Rio Grande do Sul;

II- Os documentos em língua estrangeira deverão estar visados pela autoridade consular brasileira no país de origem e acompanhados da respectiva tradução oficial;

j) passaporte e visto de permanência no Brasil, ou da carteira nacional de estrangeiro em se tratando de candidato estrangeiro.

#### **Obs.: Diplomas e Históricos de nível Superior não serão aceitos para comprovação do término do Ensino Médio.**

5.2 Os candidatos que concorrerem às vagas reservadas a deficientes deverão submeter, além do exposto, o documento indicado no item 6 deste Edital.

5.3. Os candidatos que concorrerem às vagas reservadas a hipossuficientes economicamente deverão submeter, além do exposto no item anterior, os documentos indicados no item 7 (e subitens) deste Edital.

5.4. Compete exclusivamente aos candidatos que concorrerem às vagas destinadas às políticas afirmativas (deficientes ou hipossuficientes/negros/indígenas) certificarem-se que cumprem os requisitos estabelecidos pela legislação e pela Uergs. Também ficam cientificados de que, caso não apresentarem TODA a documentação exigida neste Edital, no momento da entrega dos documentos, perderão o direito à vaga reservada.

5.5. **O candidato participante do Programa Universidade para todos – PROUNI, só poderá efetuar matrícula no Curso referente a este processo seletivo, mediante desistência do curso anterior e assinará uma declaração de que não possui nenhum vínculo com Instituições Privadas de Ensino Superior através do PROUNI, bem como com Instituições Públicas de Ensino Superior para candidatos aprovados e que possuem vínculo de graduação com outras Instituição Públicas de Ensino Superior.**

#### **6. DAS VAGAS RESERVADAS A CANDIDATOS COM DEFICIÊNCIA**

6.1 Para a condição de deficiente seja validada, o candidato deverá comprovar sua condição com a entrega de atestado ou de laudo médico (via original com no máximo noventa (90) dias de emissão), que contenha parecer descritivo elaborado pelo médico, no qual conste: a) o código da deficiência nos termos do Código Internacional de Doenças – CID; b) a categoria de deficiência classificada no artigo 4º do Decreto Federal Nº. 3.298 de 20/12/1999. O modelo para orientação do profissional que expedir o documento, caso seja necessário, encontra-se no Anexo I deste Edital.

6.2 Somente a comprovação da deficiência nos termos acima, realizada no período destinado à entrega dos documentos acarretará a homologação da matrícula de candidato classificado na condição de deficiente.

6.3 Cabe exclusivamente ao candidato interessado providenciar a documentação correta e indispensável à comprovação da condição de deficiente.

6.4 O candidato que se inscrever como deficiente e não comprovar tal condição na forma e no prazo ficará automaticamente excluído deste Processo Seletivo.

6.5. Não ocorrendo homologação de matrícula de candidatos com deficiência as vagas a eles reservadas serão preenchidas pelos demais candidatos, respeitando-se a ordem de classificação.

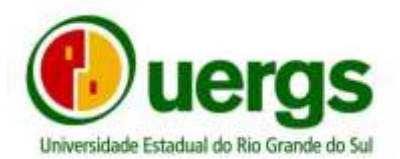

#### **7. DAS VAGAS RESERVADAS A CANDIDATOS ECONOMICAMENTE HIPOSSUFICIENTES**

7.1 Para que na condição de hipossuficiente economicamente seja validada, o candidato deverá comprovar renda familiar mensal bruta *per capita* de até um salário-mínimo e meio nacional (R\$ 1.980,00).

7.2 Para o cálculo da renda familiar mensal *per capita* bruta considera-se família o disposto no §1º do Art. 20 da Lei nº 8.742/93, alterada pela Lei n° 12.435/11, a saber: o requerente, o cônjuge ou companheiro(a), os pais e, na ausência deles, a madrasta ou padrasto, os irmãos solteiros, os filhos e enteados solteiros e os menores tutelados, desde que vivam sob o mesmo teto.

7.3 Para fins de comprovação do grupo e da renda familiar, o candidato deverá apresentar:

a) Preenchimento da Declaração para comprovação de grupo familiar, diretamente no Portal do Candidato;

b) Cópia simples das Certidões de Nascimento ou Casamento de todos os membros de seu grupo familiar **(todas as certidões digitalizadas em único arquivo)**;

c) Cópia simples do CPF dos membros familiares, que possuem inscrição no referido cadastro, bem como quaisquer outros documentos que julgar importantes para a comprovação pretendida **(todas os CPF digitalizados em único arquivo)**;

d) Cópia simples dos 03 últimos contracheques dos membros do grupo familiar empregados **(todas os contracheques digitalizados em único arquivo)**;

e) Cópia simples da Carteira de Trabalho de todos os membros do grupo familiar maiores de 18 anos, (mesmo daqueles que não estejam empregados ou que não tenham nenhum registro): (1) folha da foto, (2) folha de identificação, (3) folha do contrato de trabalho vigente e (4) página seguinte ao último contrato **(todas as CTPS digitalizadas em único arquivo), podendo também ser utilizado o relatório com todos os contratos de trabalho, em pdf, da Carteira de Trabalho Digital para aqueles que utilizem esse modelo, agrupados em único arquivo**;

f) Em caso de rendimento autônomo, submeter uma cópia simples da declaração de renda emitida por contador **(todos os documentos digitalizados em único arquivo)**;

g) Em caso de renda Informal, pode-se utilizar a Declaração de Atividade Informal, diretamente no Portal do Candidato;

h) Em caso de renda rural, Declaração de Aptidão ao Pronaf (DAP) do grupo familiar ou Declaração de renda preenchida por Sindicato Rural, conforme modelo no Anexo II deste edital **(todos os documentos digitalizados em único arquivo)**.

7.4 No caso de os membros do grupo familiar não possuírem os documentos acima mencionados, o candidato poderá apresentar outros documentos oficiais, aptos à comprovação de renda mensal familiar, os quais ficarão sujeitos à avaliação da Instituição.

7.5 A entrega de documentos para comprovação de hipossuficiência econômica nos termos deste Edital deverá ser feita na ocasião da realização da submissão dos documentos, conforme cronograma. Os documentos apresentados serão avaliados e, caso o candidato classificado comprove tal situação, terá sua matrícula homologada.

7.6 Cabe ao candidato providenciar no prazo e na forma estipulada neste Edital toda a documentação indispensável à comprovação da renda familiar mensal bruta *per capita*.

7.7 O candidato que se inscrever como economicamente hipossuficiente e não comprovar tal condição no momento da entrega dos documentos ficará automaticamente excluído deste Processo Seletivo.

**7.8 O candidato hipossuficiente, que desejar concorrer à reserva de vagas destinadas a indígenas, conforme Lei Estadual N. 14.631 de 15 de dezembro de 2014, deverá declarar-se expressamente como indígena e apresentar o Registro Administrativo de Nascimento Indígena – RANI, de que trata a Lei Federal nº 6.001, de 19 de dezembro de 1973 (Estatuto do Índio) ou apresentar Declaração de Liderança Indígena homologada pela Fundação Nacional do Índio – FUNAI, no ato da entrega dos documentos.**

7.9 No caso de não preenchimento das vagas reservadas aos negros e indígenas, aquelas remanescentes deverão ser completadas por candidatos que comprovarem a condição de hipossuficiência econômica.

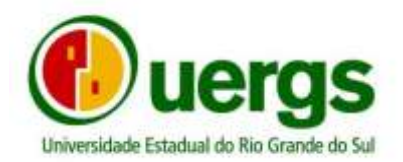

7.10 Não ocorrendo homologação de matrícula de candidatos economicamente hipossuficientes as vagas a eles reservadas serão preenchidas pelos demais candidatos, respeitando-se a ordem de classificação.

## **8. COMISSÃO DE HETEROIDENTIFICAÇÃO**

8.1. Será realizada a verificação presencial de Heteroidentificação, perante a Comissão de Heteroidentificação, na data prevista no cronograma no item 2 deste Edital, para os candidatos aprovados e suplentes que realizaram a inscrição nas Vagas destinadas a candidatos negros e pardos.

**8.2. O candidato receberá orientações da Comissão de Heteroidentificação de como será conduzido o processo e como será o preenchimento da sua a autodeclaração Etnicorracial, que ocorrerá no momento da aferição de fenótipo, a qual será disponibilizada pela Comissão na data e local agendado.**

8.3. A verificação da autodeclaração etnicorracial é obrigatória e leva em conta os aspectos fenotípicos do candidato, marcados por traços como a cor da pele - preta ou parda – e aspectos físicos predominantes como os lábios, o nariz e os cabelos, em consonância ao estabelecido pelo artigo IV da Lei Federal N° 12.288/2010.

8.4. A verificação será realizada com a presença dos candidatos perante a Comissão de Heteroindicação, designada pelo Reitor na Portaria nº 018/2023, especialmente criada para conduzir a etapa do processo de seleção exigida no **Edital nº 01/2024 Processo Seletivo Uergs para provimento das vagas Remanescentes do ingresso acadêmico de 2024.**

8.5. Para os candidatos às vagas dos Cursos de Graduação na Unidade de Porto Alegre, a etapa será cumprida no período de 04 a 06 de março de 2024, das 9h às 13h, na sede da Reitoria, em Porto Alegre, horários e local será divulgado posteriormente em Edital que será publicado no site oficial da UERGS – Coordenação de Qualificação Acadêmica.

8.6. Para as vagas dos Cursos sediados em Unidades do interior, os candidatos deverão comparecer na sua Unidade de matrícula, no período de 04 a 06 de março de 2024, das 19h às 20h e a sessão será realizada por videoconferência, gravada via Google meet, em horários e locais que serão divulgados posteriormente em Edital que será publicado no site oficial da UERGS – Coordenação de Qualificação Acadêmica.

8.7. Após a sessão de verificação a Comissão de Heteroidentificação homologará ou não a autodeclaração de cada candidato. No caso de não homologação, a Comissão deverá indicar os fundamentos que levaram à decisão.

#### **9. DO RECURSO À COMISSÃO ESPECIAL**

9.1 No caso da não homologação pela Comissão de Heteroidentificação da autodeclaração, o candidato poderá interpor recurso à Comissão Recursal autônoma e independente, designada pela Portaria Interna do Reitor Nº 037/2023, no qual o recorrente deverá apresentar sua desconformidade de forma fundamentada e comprovada.

9.2 O recurso deverá ser interposto no período de 07 a 08 de março de 2024 e deverá ser enviado para o e-mail [recursos-heteroidentificacao@uergs.edu.br.](mailto:recursos-heteroidentificacao@uergs.edu.br)

9.3 A resposta ao recurso será dada no dia 11/03/2024 com a divulgação do resultado final da seleção.

#### **10. DA HOMOLOGAÇÃO DAS MATRÍCULAS**

10.1. Após o término do período da submissão dos documentos, a Uergs realizará a classificação dos candidatos e a homologação das matrículas, considerando as reservas de vagas.

10.2. O candidato que não submeter **todos** os documentos exigidos neste Edital ficará automaticamente excluído desta seleção.

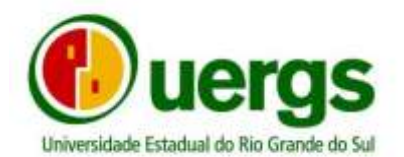

## **11. CRITÉRIOS DE CLASSIFICAÇÃO**

11.1 Serão classificados apenas os candidatos cuja análise documental tenha sido deferida.

11.2. A ocupação das vagas ocorrerá dentro de cada tipo de vaga, respeitando-se o limite das vagas de cada tipo para cada curso e unidade.

11.2.1 Os candidatos que ocuparem as posições além do limite de vagas serão considerados suplentes, podendo ser convocados à medida que as vagas acima não forem preenchidas.

11.3. A classificação dos candidatos ocorrerá por análise do desempenho escolar nas disciplinas de Língua Portuguesa e Matemática, através da média aritmética dessas disciplinas nos três anos do Ensino Médio, ou das notas de exames de certificação.

11.3.1 Em caso de históricos escolares de conclusão do Ensino Médio que contenham como forma de avaliação conceitos ou pareceres, se utilizará, como referência para atribuição de notas aos candidatos, a tabela de equivalência constante do Anexo III.

11.4 No caso do histórico escolar conter notas em escala diferente de 0 a 10 ou 0 a 100, e no campo observação do histórico escolar não conter a escala de conversão em nota decimal ou centesimal, será considerado o conceito APROVADO.

11.5 No caso do histórico escolar conter conceitos que não constam no Quadro de Conversão (Anexo III), assim como no campo observação do histórico escolar também não conter a conversão do conceito em nota, será considerado o conceito APROVADO.

11.6. Para concluintes do Ensino Médio regular, serão consideradas as notas em uma escala de 0 a 10.

11.6.1 Caso a escala utilizada seja outra (por exemplo, 0 a 100), as notas serão convertidas conforme fórmula informada no anexo IV.

11.7. Caso o candidato tenha concluído seus estudos pelo ENCCEJA ou ENEM, as notas serão convertidas conforme fórmulas correspondentes informadas no anexo IV.

11.8. Em caso de empate, obterá a vaga seguindo a ordem de preferência:

I - Idade, com preferência pelo candidato mais idoso, considerando ano, mês e dia.

II - Candidato com maior média em Língua Portuguesa.

III - Candidato que realizou a inscrição antes, considerando data, hora, minuto e segundo do registro da última inscrição realizada e deferida.

11.9. Os resultado da presente seleção serão divulgados no endereço eletrônico oficial da Uergs nas datas estipuladas pelo cronograma deste edital.

11.10. No caso de não preenchimento das vagas reservadas aos pretos/pardos e indígenas, aquelas remanescentes deverão ser completadas por candidatos que comprovarem a condição de hipossuficiência econômica.

11.11. Não ocorrendo homologação de matrícula de candidatos economicamente hipossuficientes as vagas a eles reservadas serão preenchidas pelos demais candidatos, respeitando-se a ordem de classificação.

## **12. INCLUSÃO DO NOME SOCIAL**

12.1. Nos termos do Decreto Estadual Nº 48.118, de 27 de junho de 2011, será assegurado o direito à escolha do nome social, independentemente do registro civil, exigindo-se este último apenas para uso interno da Uergs.

12.2. A pessoa interessada na utilização do nome social deverá enviar um e-mail para decor@uerg.edu.br, indicando o prenome e o pronome pelo qual deseja ser identificado, acompanhado de cópia da Carteira de Nome Social, para exercício dos direitos previstos no Decreto Estadual Nº 48.118/2011, conforme estabelecido no Art. 1º do Decreto Estadual Nº 49.122, de 17 de maio de 2012.

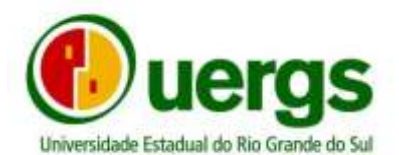

#### **13. CONSIDERAÇÕES FINAIS**

13.1. Será eliminado, em qualquer época, mesmo depois de matriculado, o candidato que, comprovadamente, para realizar o Processo Seletivo, tiver usado documentos e/ou informações falsos ou outros meios ilícitos.

**13.2. É de responsabilidade exclusiva do candidato a observância dos procedimentos e prazos estabelecidos nas normas que regulamentam este processo seletivo público, bem como a verificação dos documentos exigidos para a matrícula e os respectivos horários de atendimento na Instituição.**

13.3. É de responsabilidade do candidato, acompanhar por meio da página eletrônica da Instituição, no endereço [www.uergs.edu.br,](http://www.uergs.edu.br/) eventuais alterações neste processo seletivo referente à primeira edição de 2024.

13.4. A inscrição do candidato nos processos seletivos desta Instituição implica autorização para utilização pela Universidade Estadual do Rio Grande do Sul das informações constantes durante o processo de inscrição.

13.5. O início das aulas será no dia 13/03/2024, conforme calendário acadêmico de 2024, disponibilizado no endereço: [https://www.uergs.edu.br/upload/arquivos/202312/04101249-calendario](https://www.uergs.edu.br/upload/arquivos/202312/04101249-calendario-academico-2024.pdf)[academico-2024.pdf](https://www.uergs.edu.br/upload/arquivos/202312/04101249-calendario-academico-2024.pdf)

**13.6. Ao ingressar na Uergs, o candidato será automaticamente matriculado em todos os componentes curriculares oferecidos para a turma do primeiro semestre do curso, sendo-lhe vedado o trancamento total ou parcial da matrícula neste período.**

**13.7 Os comprovantes de matrícula, e-mails institucionais e acessos ao Portal do Aluno estarão disponíveis aos ingressantes a partir do dia 13/03/2024.**

13.8. Os casos omissos deverão ser encaminhados para o e-mail [decor@uergs.edu.br](http://decor@uergs.edu.br) e serão resolvidos pela Pró-Reitoria de Ensino da Uergs.

13.9. A Pró-Reitoria de Ensino divulgará, sempre que necessário, normas complementares e avisos especiais, no site da Universidade, a saber [www.uergs.edu.br.](http://www.uergs.edu.br/)

13.10. Problemas técnicos na Central do Candidato que possam ocorrer durante o período de submissão da documentação, nas datas previstas neste Edital, entrar em contato no seguinte e-mail: decor@uergs.edu.br

**Porto Alegre, 01 de fevereiro de 2024.**

**Fernando Guaragna Martins Reitor**

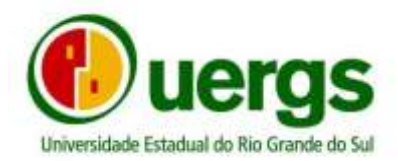

## ANEXO I - MODELO DE LAUDO MÉDICO

Laudo médico para candidato que concorre à reserva de vaga para candidatos com deficiência

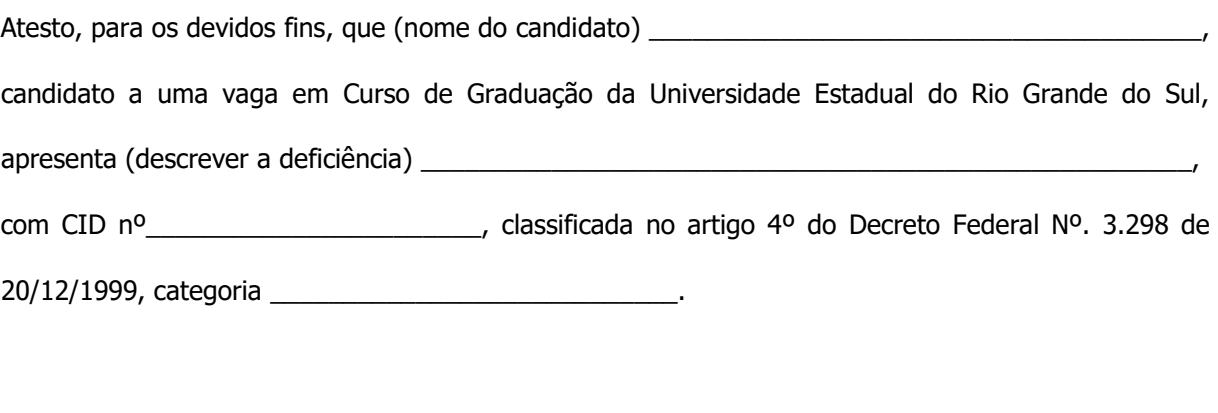

\_\_\_\_\_\_\_\_\_\_\_\_\_\_\_\_\_\_\_\_\_\_\_\_\_\_\_\_\_\_\_\_\_\_\_\_\_\_\_\_\_\_, \_\_\_\_\_\_\_ de \_\_\_\_\_\_\_\_\_\_\_\_\_\_\_ de 20\_\_\_\_.

Local e Data

Assinatura do Médico

\_\_\_\_\_\_\_\_\_\_\_\_\_\_\_\_\_\_\_\_\_\_\_\_\_\_\_\_\_\_\_\_\_\_\_\_\_\_\_\_\_\_\_\_\_\_\_\_\_\_\_\_\_

Carimbo com nome e CRM do Médico

Obs: Este documento é um modelo referencial de laudo médico, podendo ser utilizado ou não, a critério do médico. No entanto, o laudo médico deve conter todos os dados indicados no modelo acima, a fim de ter validade conforme legislação em vigor.

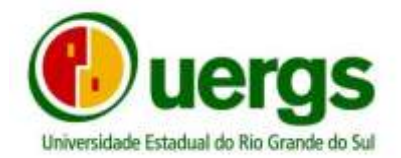

#### **ANEXO II – COMPROVANTE DE RENDA PREENCHIDA POR SINDICATO RURAL**

#### $SINDICATO$

#### **DECLARAÇÃO DE RENDA POR GRUPO FAMILIAR OBTIDA NO PERÍODO: 01/07/22 A 30/06/23.**

PESSOAS QUE RESIDEM NA UNIDADE FAMILIAR

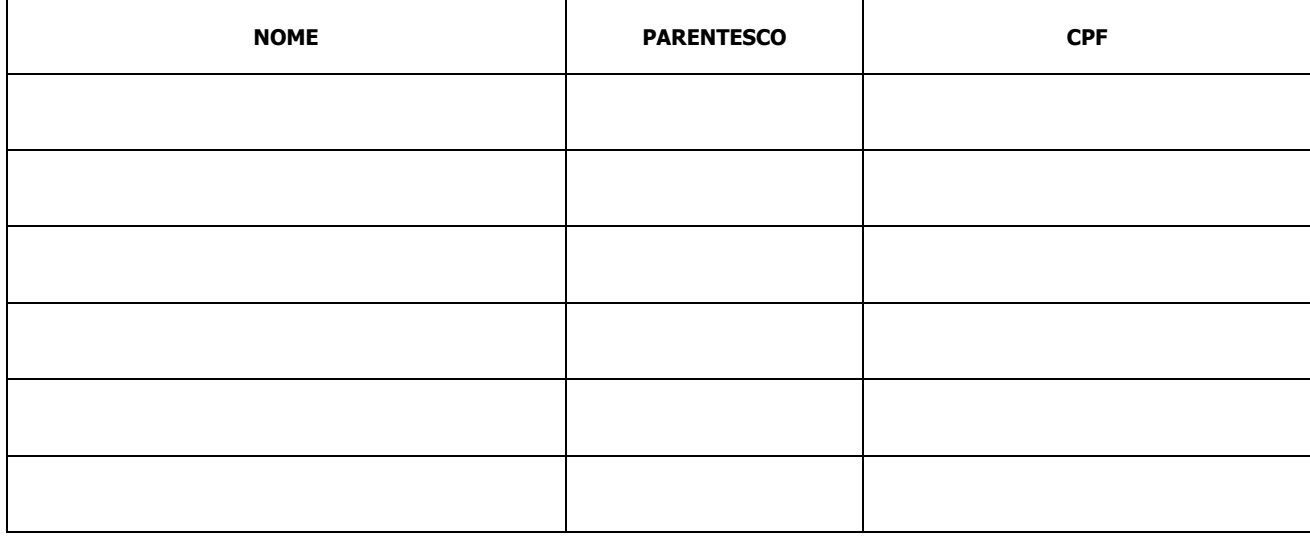

RENDA OBTIDA PELO GRUPO FAMILIAR **01/07/22 A 30/06/23.** (Considerar produção no período, mesmo que esteja armazenada. Calcular pelo preço do dia)

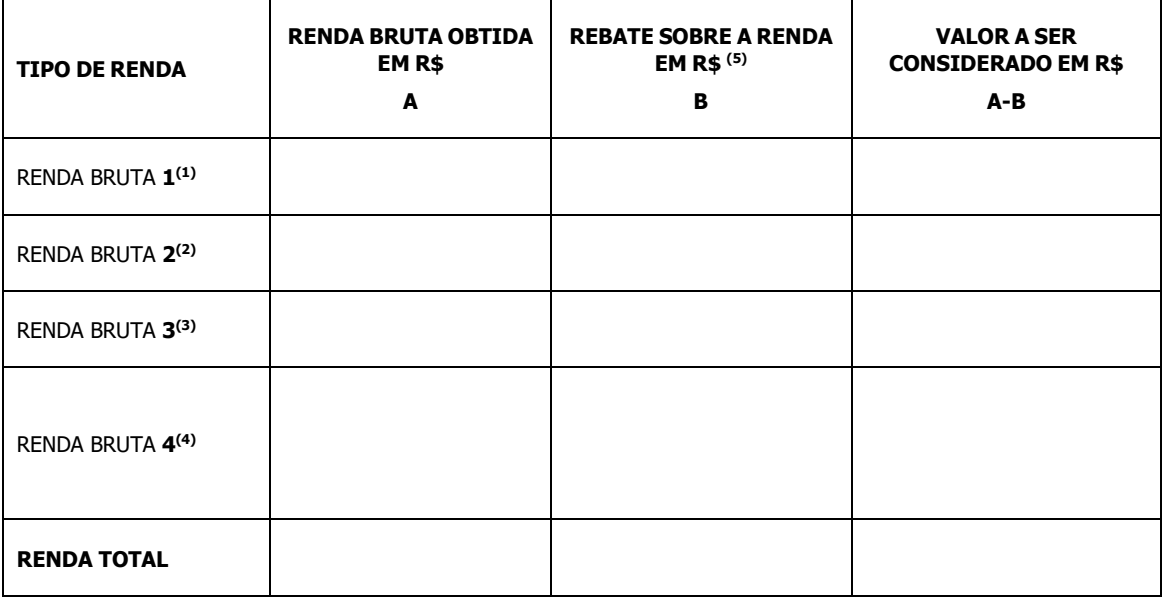

#### **Renda Obtida em Reais**

**(1) Renda bruta 1** – Renda proveniente das seguintes atividades: açafrão, algodão- caroço, amendoim, arroz, aveia, cana-deaçúcar, centeio, cevada, feijão, fumo, girassol, grão de bico, mamona, mandioca, milho, soja, sorgo, trigo e triticale, bem como das atividades de apicultura, aquicultura, bovinocultura de corte, cafeicultura, fruticultura, ovinocaprino cultura e sericicultura; **(2) Renda bruta 2** – Renda proveniente das atividades de turismo rural, agroindústrias familiares, olericultura, floricultura, pecuária leiteira, avicultura não integrada e suinocultura não integrada;

**(3) Renda bruta 3** – Renda proveniente das atividades de avicultura e suinocultura integradas ou em parceria com a agroindústria. **(4) Renda bruta 4** – Renda de integrante (s) do grupo familiar, residente (s) na unidade de produção, obtida, dentro ou fora da unidade de produção, através de atividades não agrícolas e não listadas acima, excluídos os proventos previdenciários e outros benefícios sociais.

**(5) Rebate sobre a renda** (de acordo com o PRONAF).

Renda Bruta 1 – Rebate de 50 % (cinqüenta por cento) sobre a renda bruta.

Renda Bruta 2 – Rebate de 70 % (setenta por cento) sobre a renda bruta.

Renda Bruta 3 – Rebate de 90 % (noventa por cento) sobre a renda bruta.

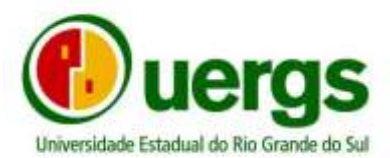

Renda Bruta 4 – Não há valor de rebate sobre a renda bruta. Declaro, sob as penas do artigo 299 do Código Civil Brasileiro, serem verdadeiras as informações constantes neste documento.

\_\_\_\_\_\_\_\_\_\_\_\_\_\_\_\_\_\_\_\_\_\_\_\_\_\_\_, \_\_\_\_/\_\_\_\_/\_\_\_\_\_\_\_\_.

\_\_\_\_\_\_\_\_\_\_\_\_\_\_\_\_\_\_\_\_\_\_\_\_\_\_\_\_\_\_\_\_\_\_\_\_ \_\_\_\_\_\_\_\_\_\_\_\_\_\_\_\_\_\_\_\_\_\_\_\_\_\_\_\_\_\_\_\_\_

Assinatura (Sindicato) **Assinatura** (Declarante)

Nome por extenso (ou carimbo)

CPF:

Cargo/função:

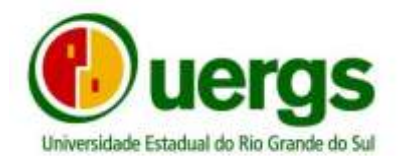

## ANEXO III

## TABELA DE EQUIVALÊNCIA

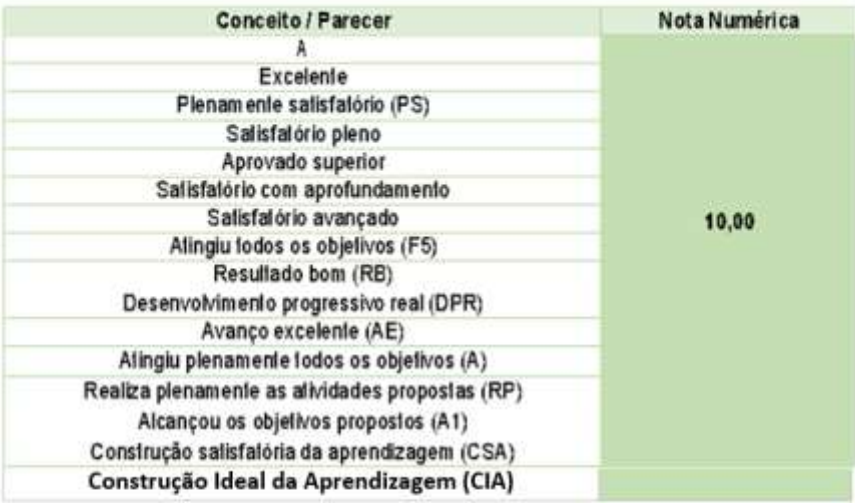

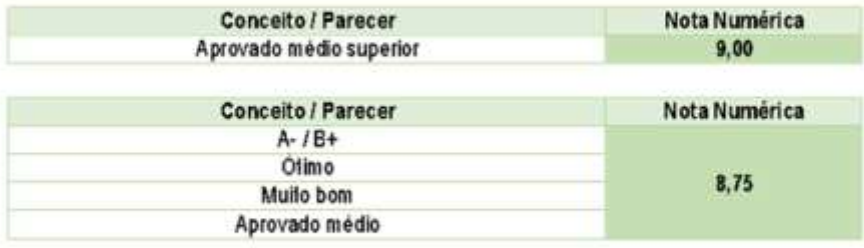

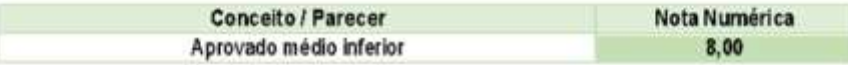

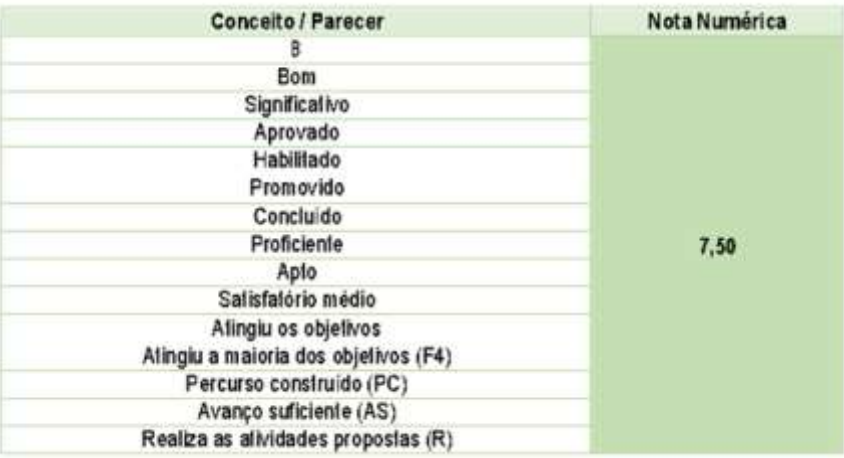

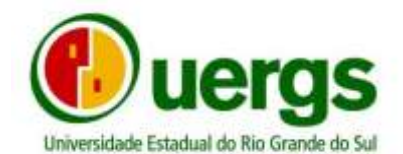

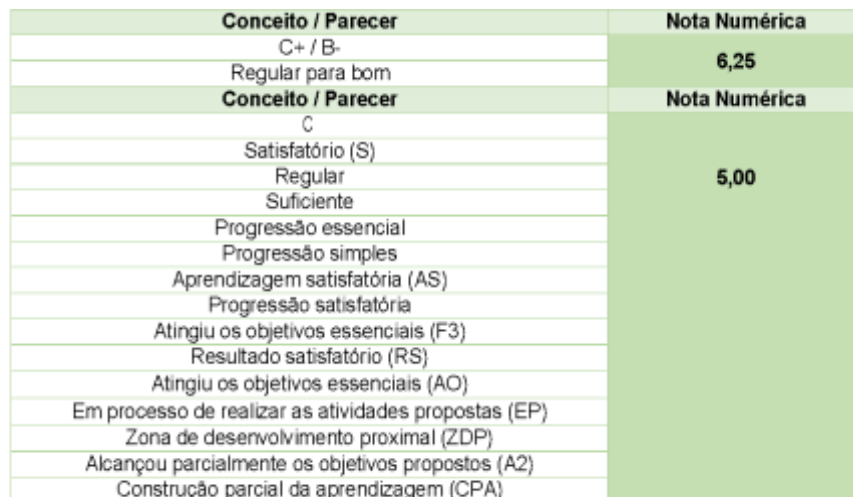

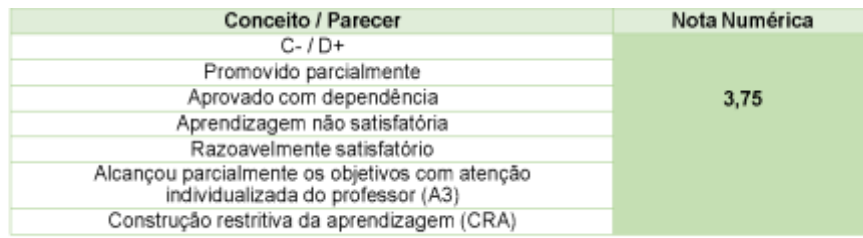

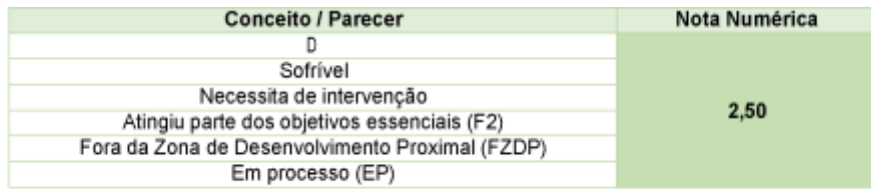

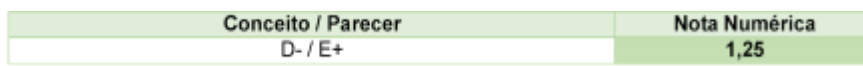

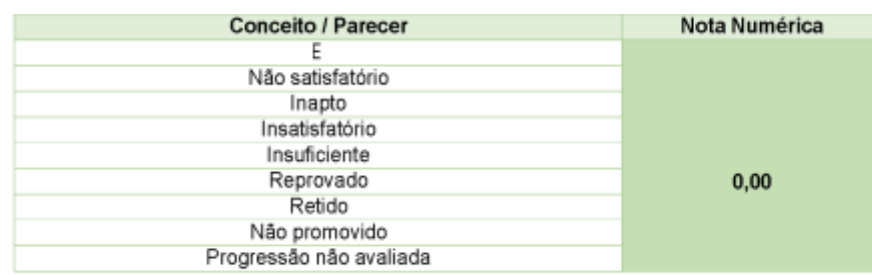

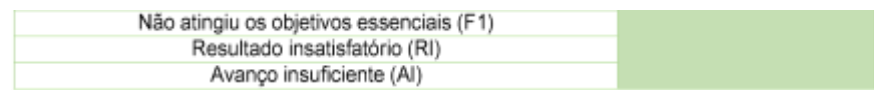

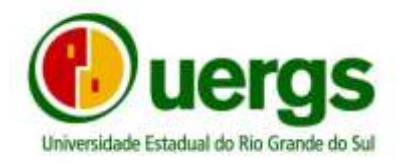

## ANEXO IV

## **CÁLCULO DE CONVERSÃO – ENCCEJA E ENEM**

### **a) Para ENCCEJA (nota máxima 180,00)**

**Português = \_\_\_\_\_\_\_\_\_\_\_\_\_\_\_\_\_\_\_\_\_\_\_\_\_\_\_\_\_\_\_\_\_\_\_\_\_\_\_\_\_\_\_\_\_\_\_\_**  Pontuação obtida em português no ENCCEJA X 10

180,00

Pontuação obtida em matemática no ENCCEJA X 10

**Matemática** = **\_\_\_\_\_\_\_\_\_\_\_\_\_\_\_\_\_\_\_\_\_\_\_\_\_\_\_\_\_\_\_\_\_\_\_\_\_\_\_\_\_\_\_\_\_\_\_\_\_\_**

## 180,00

Exemplo, considerando um candidato que obteve pontuação de 123,80 em Português e 104,90 em Matemática, teremos:

I.Português = 123,80 x 10 / 180,00 = 6,87

II.Matemática = 104,90 x 10 / 180,00 = 5,82

## **b) Para ENEM (nota máxima 1000,00)**

Pontuação obtida em português no ENEM X 10

**Português = \_\_\_\_\_\_\_\_\_\_\_\_\_\_\_\_\_\_\_\_\_\_\_\_\_\_\_\_\_\_\_\_\_\_\_\_\_\_\_\_\_\_\_\_\_\_\_\_** 

1000,00

Pontuação obtida em matemática no ENEM X 10

**Matemática = \_\_\_\_\_\_\_\_\_\_\_\_\_\_\_\_\_\_\_\_\_\_\_\_\_\_\_\_\_\_\_\_\_\_\_\_\_\_\_\_\_\_\_\_\_\_\_\_\_**

1000,00

Exemplo, considerando um candidato que obteve pontuação de 543,40 em Português e 863,20 em Matemática, teremos:

I.Português = 543,40 x 10 / 1000,00 = 5,43

II.Matemática = 863,20 x 10 / 1000,00 = 8,63

**c) Para notas do Ensino Médio de 0 a 100**

Pontuação obtida em português X 10

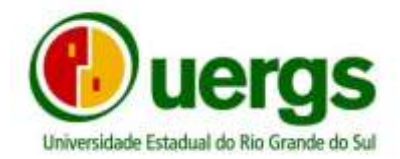

**Português = \_\_\_\_\_\_\_\_\_\_\_\_\_\_\_\_\_\_\_\_\_\_\_\_\_\_\_\_\_\_\_\_\_\_\_\_\_\_\_\_\_\_\_\_\_\_\_\_** 

100,00

## Pontuação obtida em matemática X 10

**Matemática = \_\_\_\_\_\_\_\_\_\_\_\_\_\_\_\_\_\_\_\_\_\_\_\_\_\_\_\_\_\_\_\_\_\_\_\_\_\_\_\_\_\_\_\_\_\_\_\_\_**

100,00

Exemplo, considerando um candidato que obteve pontuação de 64,00 em Português e 97,00 em Matemática, teremos:

I.Português = 64,00 x 10 / 100,00 = 6,4

II.Matemática = 97,00 x 10 / 100,00 = 9,7